# **BinDbg: Easy Windows Debugging for Binary Ninja**

Dave Kukfa <https://kukfa.co> @kukfa\_

#### **whoami**

- Dave Kukfa
- Corporate security engineer by day
- Hobbyist reverse engineer by night
- RIT CSEC Graduate
- SF Bay Area
- Blog: <https://kukfa.co>
- Twitter: @kukfa\_

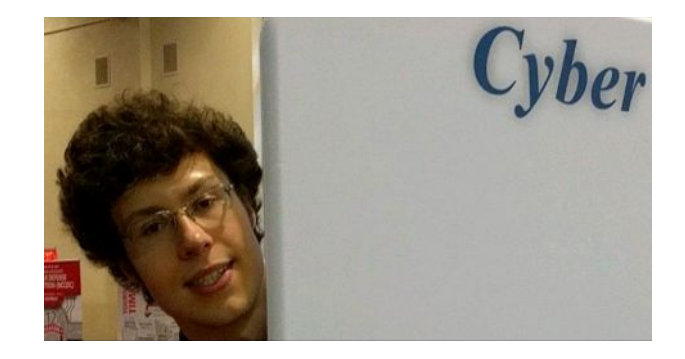

Disclaimer: This talk and all materials are being released on my own behalf, not on behalf of my employer

### **Binary analysis tools**

- Gold standard: IDA Pro
	- \$\$\$
	- Typically only justifiable by professionals
- Several recent challengers:
	- Radare
	- Hopper
	- **○ Binary Ninja**
- Binary Ninja is a powerful **static analysis** tool
	- Looking at the program's disassembly without executing it
- I missed the **dynamic** (debugger) integrations that IDA had
	- So I set out to recreate it in Binja!

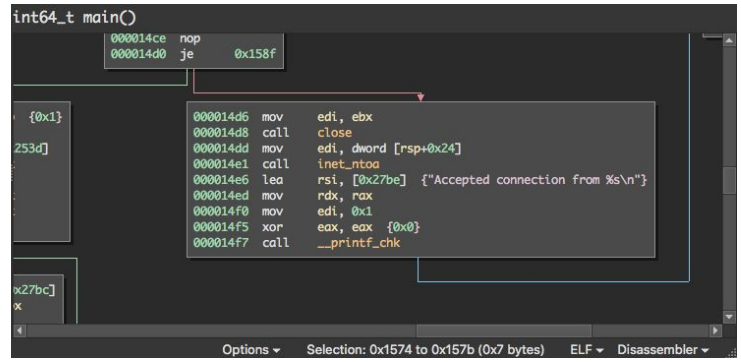

Source: https://binary.ninja/

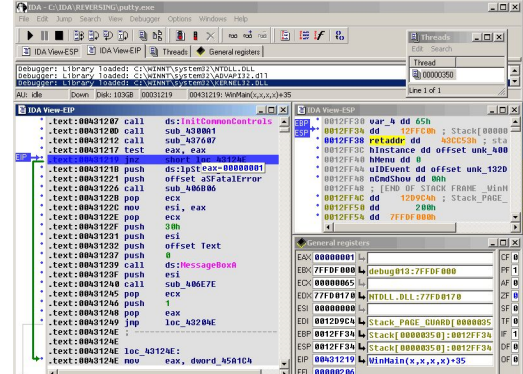

# **BinDbg**

- Binary Ninja plugin that syncs a running debugger (WinDbg) to Binary Ninja
	- Combining static and dynamic analyses
	- Use the debugger's information to supplement Binary Ninja's analysis
	- Control the debugger within Binary Ninja
- This has been done before
	- snare's Binjatron: <https://github.com/snare/binjatron>
	- Eric Hennenfent's Binja Dynamics: [https://github.com/ehennenfent/binja\\_dynamics](https://github.com/ehennenfent/binja_dynamics)
- Windows support on existing solutions is lacking
	- Because I primarily reverse PEs, I wanted to create an easy-to-use Windows solution

## **Primary features (1/4)**

● Launch and control debugging sessions directly from Binary Ninja

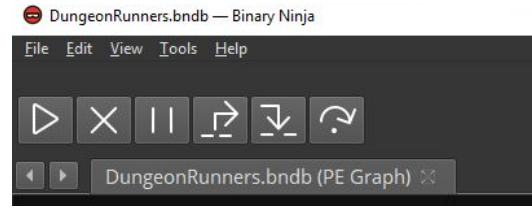

● Syncs Binja disassembly graph with WinDbg instruction pointer

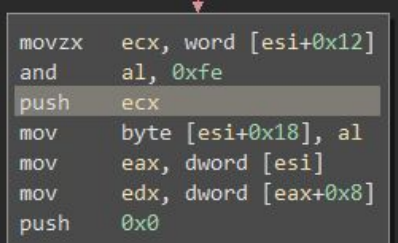

# **Primary features (2/4)**

● Set breakpoints and move instruction pointer directly on Binja's disassembly graph

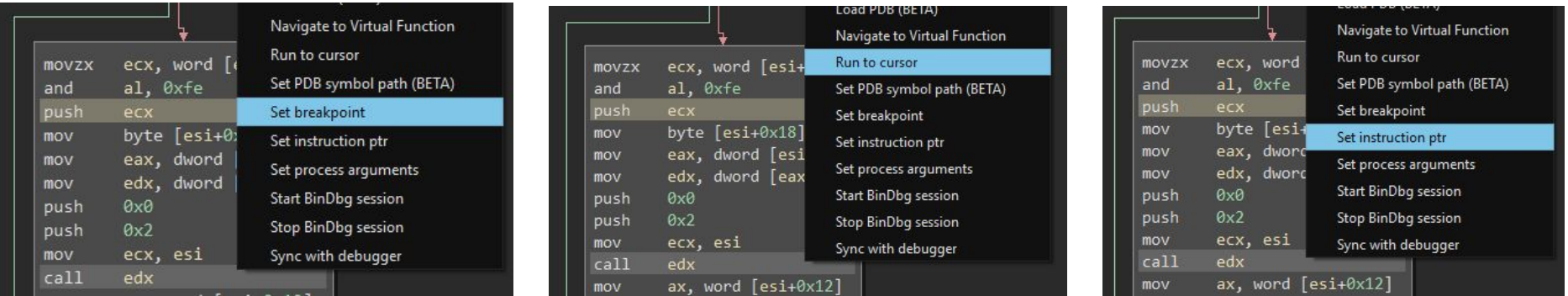

## **Primary features (3/4)**

● Highlight branch decisions on disassembly graph (see where jumps are going)

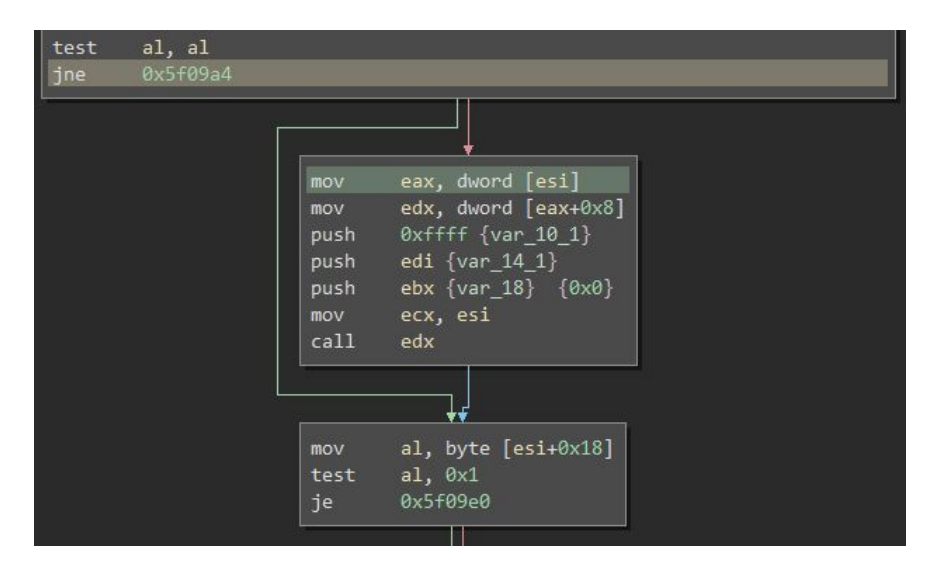

### **Primary features (4/4)**

● Resolve vtable calls and vtable references (determine object types)

```
// GameClient::`vftable'{for `StateMachine'} (from GameClient object)
        eax, dword [esi]
mov
// GameClient::States(enum StateMachineEvent, class StateMachineMessage*,
// uint16 t) (from StateMachine object)
       edx, dword [eax+0x8]
mov
     0xffff {var 10 1}
push
     edi {var 14 1}
push
       ebx {var 18} {0x0}
push
       ecx, esi
mov
  GameClient::States(enum StateMachineEvent, class StateMachineMessage*,
 / uint16 t)call
        edx
```
#### **Demo**

and the control of the con-

#### **Lessons learned**

- Lots of time spent wrestling with pykd
	- Just catch its exceptions and keep going  $\sqrt{v}$
- Determining object type using vtables is not 100% reliable
	- In the case of multiple inheritance, can't just observe the first vtable and call it a day
- Windows is weird
	- Named pipes implementation
	- API and COM interfaces
- In hindsight, would have been easier to improve Windows support on existing tools

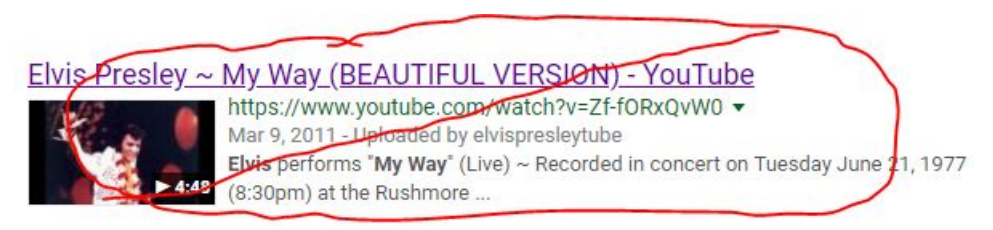

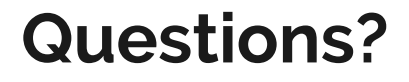

<https://github.com/kukfa/bindbg>